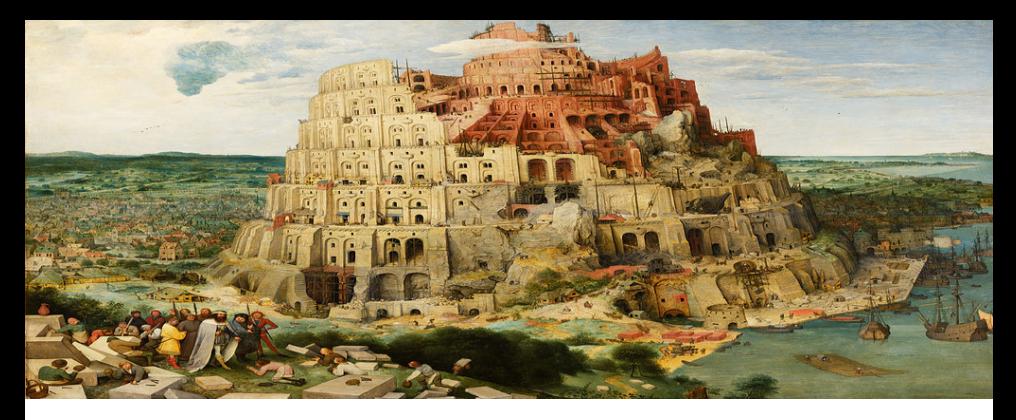

# Parseo y Generación de Código

1 de noviembre de 2018

#### Traducción dirigida por la sintaxis Generación de código intermedio

Licenciatura en Informática con Orientación en Desarrollo de Software Universidad Nacional de Quilmes

En muchos casos es posible aplicar una transformación sobre el lenguaje fuente a medida que se hace el análisis sintáctico, sin construir una representación intermedia como un AST.

Para esto se asocia un conjunto de atributos a cada nodo del árbol de derivación, y se calcular esos atributos a medida que el analizador sintáctico emite producciones, sin construir explícitamente un árbol.

Se distingue entre dos tipos de atributos: sintetizados y heredados:

- ► Los atributos sintetizados para un nodo del árbol se calculan a partir de los atributos de sus hijos.
- ► Los atributos heredados para un nodo del árbol se calculan a partir de los atributos de su padre y hermanos.

Una gramática de atributos es una gramática libre de contexto  $(N, \Sigma, P, S)$  en la que cada producción está anotada con una acción semántica.

Para una producción:

$$
A \to X_1 \dots X_n
$$

la acción semántica es un conjunto de ecuaciones entre los atributos de los nodos, que indican:

- $\triangleright$  De qué manera los atributos sintetizados del nodo A se calculan a partir de los atributos de los nodos  $X_1, \ldots, X_n$ .
- $\triangleright$  De qué manera los atributos heredados del nodo  $X_i$  se calculan a partir de los atributos del nodo  $A$  y de los hermanos de  $\mathcal{X}_i.$

Además de indicar cómo se propagan los valores de los atributos, las acciones semánticas eventualmente pueden incluir código arbitrario en el lenguaje de programación en el que se implemente el parser, e incorporar efectos (p.ej. entrada/salida, reporte de errores).

- $\triangleright$  Los atributos sintetizados se pueden implementar fácilmente si se utiliza una técnica de análisis sintáctico ascendente, en la que el árbol de derivación se construye desde las hojas hacia arriba.
- $\triangleright$  Los atributos heredados se pueden implementar fácilmente si se utiliza una técnica de análisis sintáctico descendente, en la que el árbol de derivación se construye desde la raíz hacia abajo. Generalmente, para que esto sea posible, se introduce alguna restricción sobre las dependencias de los atributos de los hermanos (típicamente los atributos heredados de  $X_i$  pueden depender de los atributos de los hermanos anteriores,  $X_1, \ldots, X_{i-1}$  pero no de los siguientes).

Ejercicio. Agregar dos atributos sintetizados, valor y costo a la siguiente gramática  $({E, T, F}, {n, +, *, (, )}, P, E)$  para calcular respectivamente el valor de la expresión aritmética, y la cantidad de operaciones que se necesitan para computarla:

$$
\begin{array}{ccc}\nE & \to & T \\
T & \to & F \\
F & \to & \mathsf{F} \\
F & \to & \mathsf{n} \\
\end{array}
$$
\n
$$
\begin{array}{ccc}\nF & \to & \mathsf{m} \\
(E) & \to & \mathsf{m}\n\end{array}
$$

Ejercicio. Dada la siguiente gramática  $({S, S', S}, {0, 1}, P, S')$ :

$$
\begin{array}{ccc}S' & \to & S\\ S & \to & SB\\ & | & \epsilon \\ B & \to & 0\\ & | & 1\end{array}
$$

Agregar:

 $\triangleright$  un atributo heredado *peso* al símbolo S,

un atributo sintetizado valor a los símbolos  $S', S, B$ , para calcular el valor que representa la cadena interpretada en binario.

# Código intermedio

# Objetivo del código intermedio

Idealmente un compilador se estructura en dos etapas:

- **Front-end:** código fuente  $\rightarrow$  código intermedio.
- ▶ Back-end: código intermedio  $\rightarrow$  código objeto.

Por ejemplo gcc cuenta con varios front-ends y varios back-ends:

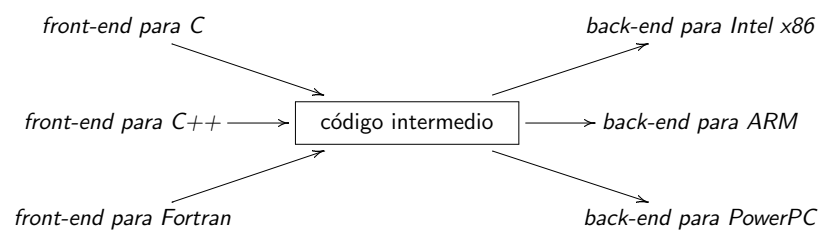

# Objetivo del código intermedio

Una representación intermedia es una representación del programa en un modelo de ejecución *abstracto*<sup>1</sup>.

Propiedades deseables:

- $\triangleright$  Debe abstraer detalles de la arquitectura real:
	- $\triangleright$  Modos de direccionamiento.
	- $\triangleright$  Cantidad de registros disponibles.
	- $\blacktriangleright$  Instrucciones disponibles.
- $\triangleright$  Debe ser apta para etapas posteriores del compilador:
	- $\blacktriangleright$  Análisis semántico, tipado.
	- $\blacktriangleright$  Análisis estático.
	- $\triangleright$  Optimización.
	- $\triangleright$  Generación de código nativo para una arquitectura real.

 $1$ Es decir, no necesariamente corresponde a la arquitectura de una máquina física.

# Objetivo del código intermedio

Algunas representaciones intermedias:

- $\triangleright$  Árbol de sintaxis abstracta (AST).
- $\blacktriangleright$  Grafos de sintaxis.
- $\blacktriangleright$  Máquinas de pila.

 $\blacktriangleright$  ...

- $\triangleright$  Código de tres direcciones.
- $\triangleright$  Continuation-passing style (usado para lenguajes funcionales).

Las máquinas de pila son una representación intermedia muy común. Se caracterizan por:

- $\triangleright$  Contar con una pila de valores.
- $\triangleright$  Contar con instrucciones que en su mayoría operan:
	- $\triangleright$  sacando los operandos del tope de la pila,
	- $\triangleright$  metiendo los resultados en el tope de la pila.

Por ejemplo, la Java Virtual Machine y el bytecode de Python son máquinas de pila.

Por ejemplo si la arquitectura cuenta con estas operaciones:

```
data Op =
   OpPushInt Int -- Mete una constante .
 | OpAdd -- Suma .
 | OpMul -- Multiplicación.
```
Con la siguiente semántica:

```
run :: [0p] -> [Int] -> [Int]run [] s = s
run (DpPushInt n : ops) s = run ops (n : s)run ( OpAdd : ops ) (y : x : s) = run ops (x + y : s)run ( OpMul : ops ) (y : x : s) = run ops (x * y : s)
```
El siguiente lenguaje de expresiones:

```
data Expr =
    ExprInt Int
  | ExprAdd Expr Expr
  | ExprMul Expr Expr
```
Con la siguiente semántica:

```
eval :: Expr -> Int
eval (Experiment n) = neval (ExprAdd e1 e2) = eval e1 + eval e2
eval (ExprMul e1 e2) = eval e1 * eval e2
```
Se puede compilar de manera inmediata, haciendo un recorrido post-order sobre el AST:

```
complete :: Expr \rightarrow [0p]
```
Ejercicio. Definir la función compile. **Ejercicio.** Compilar la expresión  $2 + 8 * 5$ .

Si el compilador está bien definido, se puede demostrar que en efecto es correcto:

Observación. Vale la siguiente propiedad:

```
run ops2 (run ops1 stack) = run (ops1 ++ ops2) stack
```
Se puede probar por inducción en la estructura de ops1.

Ejercicio. Demostrar:

eval  $expr : stack = run (compile expr) stack$ 

por inducción en la estructura de expr.

#### Compilación del if.

```
if (condición) {
    bloqueThen
} else {
    bloqueElse
}
```

```
<código para evaluar condición>
OpJumpIfFalse . label_else
<código para evaluar bloqueThen>
OpJump . label_end
. label_else :
<c ´o digo para evaluar bloqueElse >
. label_end :
```
Compilación del while.

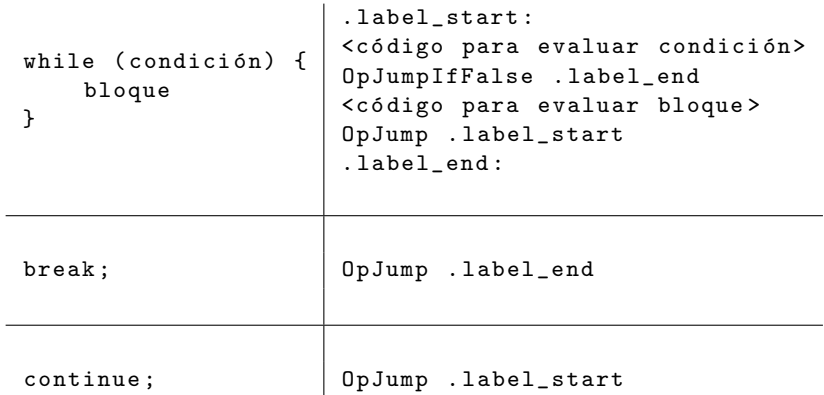

#### Compilación de funciones.

Hay muchos mecanismos para compilar el pasaje de parámetros y la devolución de resultados. Estos mecanismos se conocen como convenciones de llamada.

- $\blacktriangleright$  Los parámetros se pueden pasar en distintas ubicaciones:
	- $\triangleright$  pila
	- $registros$
	- $\blacktriangleright$  heap
- $\blacktriangleright$  Los parámetros se pueden pasar de distintas maneras:
	- $\blacktriangleright$  por valor
	- $\blacktriangleright$  por referencia
	- $\triangleright$  otras (p.ej. por copia y restauración)
- $\triangleright$  Casi siempre se usan mecanismos híbridos.

Típicamente cada invocación a una función cuenta con un registro de activación (activation record o stack frame).

El registro de activación incluye:

- $\blacktriangleright$  Valores de los parámetros.
- $\blacktriangleright$  Dirección de retorno.
- $\triangleright$  Valores de las variables locales.
- $\triangleright$  Puntero al registro de activación de la función invocadora.

#### Compilación de un llamado a una función.

Usando pasaje de parámetros en el heap, por valor, una invocación a una función se podría compilar así:

```
f(exp_1, \ldots, exp_r)\texttt{<}código para evaluar expr_1 \texttt{>}...
                       \leqcódigo para evaluar expr_n>
                       OpMakeActivationRecord n
                       OpJump . label_start_f
```
La instrucción OpMakeActivationRecord  $n$  tiene el siguiente efecto:

- $\triangleright$  reserva espacio en el heap para un registro de activación con n parámetros,
- $\triangleright$  guarda el puntero al viejo registro de activación,
- $\triangleright$  saca los *n* valores del tope de la pila y los guarda en el nuevo registro de activación,
- ▶ guarda el *instruction pointer* actual en el nuevo registro de activación.

#### Compilación de una definición de función.

Con la convención anterior, la definición de una función se podría compilar así:

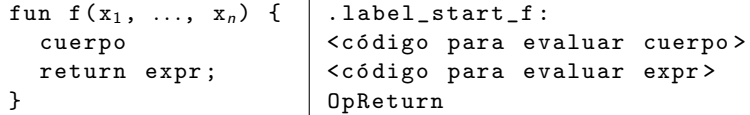

La instrucción OpReturn tiene el siguiente efecto:

- $\blacktriangleright$  libera el espacio del registro de activación local,
- $\triangleright$  recupera el puntero al registro de activación del llamador,
- ▶ salta al *instruction pointer* guardado en el registro de activación local.

#### Compilación de una definición de función.

Cada vez que se utiliza el parámetro  $x_i$ , se compila así:

OpPushParameter i

El efecto de la instrucción OpPushParameter i es tomar el valor del *i*-ésimo parámetro almacenado en el registro de activación local y meterlo en la pila.

Ejercicio. Compilar el siguiente código con la convención de llamadas descripta anteriormente:

```
fun g(n, m) {
  return f(2 * n + m)}
fun f(x) {
  return x + x
}
fun main () {
 g(10, 1)}
```
Y hacer el seguimiento de la ejecución de la función main.

#### Compilación de vectores.

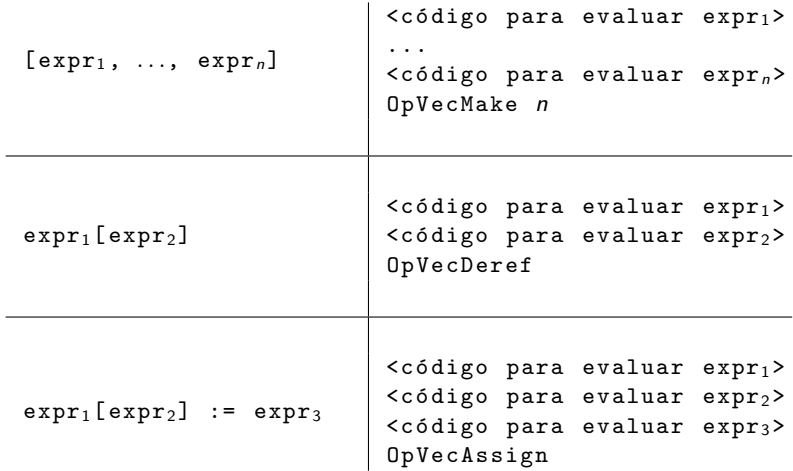

#### Compilación de clases y objetos.

Para compilar un lenguaje orientado a objetos basado en clases y con sistema de tipos estático<sup>2</sup> se suelen usar **vtables** o tablas de métodos virtuales.

Veámoslo con un ejemplo:

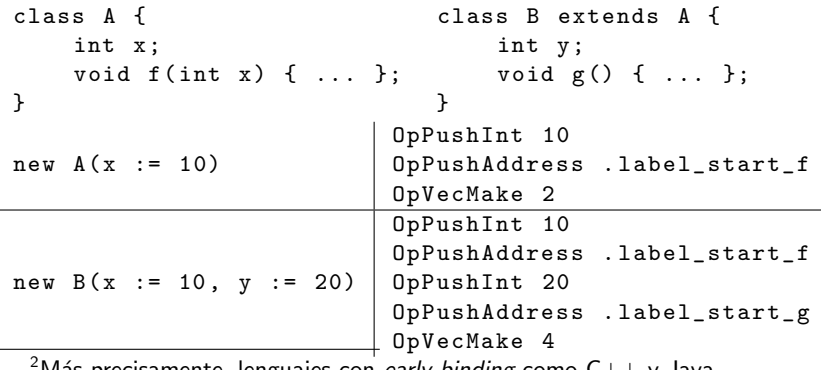

Twias precisamente, lenguajes con *early binding* como  $C++$  y Java.

#### Compilación de clases y objetos.

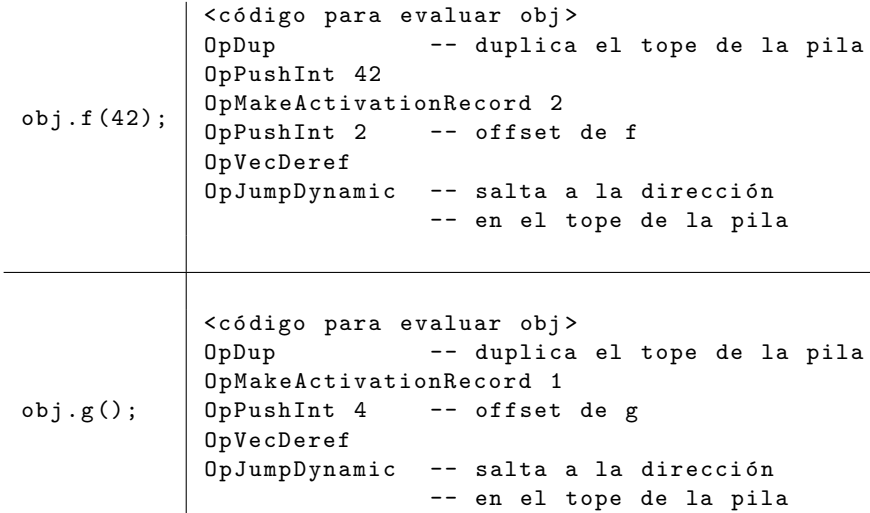

Observar que:

- $\triangleright$  obj.f(...) funciona para instancias de ambas clases.
- $\triangleright$  "self" se pasa siempre como primer parámetro a todos los métodos.
- $\triangleright$  Los métodos se compilan como funciones comunes y corrientes, con self como parámetro extra.

Adicionalmente:

- ► Cada objeto podría contar con un campo más que represente un tag indicando cuál es su clase.
- $\triangleright$  P.ej.: 100 para las instancias de la clase A, 101 para las instancias de la clase B, etc.

### Máquinas de pila Compilación de excepciones.

Para compilar excepciones se dispone de una **pila global** en la que se guardan punteros a las posiciones del código donde hay rutinas de manejo de errores esperando que potencialmente se levante una excepción.

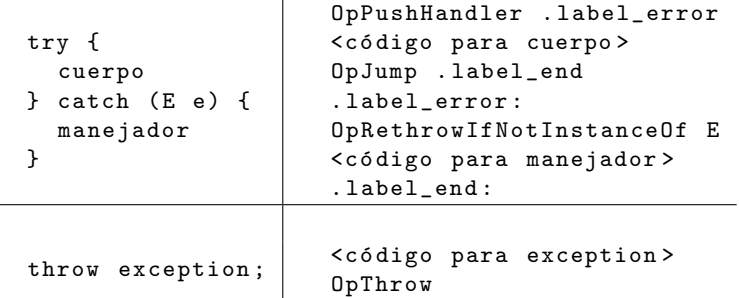

La operación OpThrow saca el primer puntero de la pila de *handlers* y salta a ´el. Requiere cierto cuidado con el manejo de registros de activación.

El código de tres direcciones es una representación intermedia que se basa en instrucciones que en su mayoría operan con variables temporales que representan registros o direcciones de memoria.

Por ejemplo si la arquitectura permite referenciar una cantidad en principio ilimitada de registros  $t_1, t_2, \ldots, t_n, \ldots, y$  las siguientes operaciones:

```
type Reg = Int
data Op =
    OpMovInt Reg Int -- t_i := n| OpAdd Reg Reg Reg -- t_i := t_j + t_k| OpMul Reg Reg Reg -- t_i := t_i * t_kCon la siguiente semántica:
type Memory = Map Reg Int
run :: [Op] -> Memory -> Memory
run \Box m = m
run (0pMovInt i n : ops) m = run ops (insert i n m)
run (OpAdd i j k : ops) m =
  run ops (insert i (lookup j m + lookup k m) m)
run (0pMul i j k : ops) m =
  run ops (insert i (lookup j m * lookup k m) m)
```
El lenguaje de expresiones:

```
data Expr =
    ExprInt Int
  | ExprAdd Expr Expr
  | ExprMul Expr Expr
```
Se puede compilar con una función:

compile ::  $Reg \rightarrow Expr \rightarrow [0p]$ 

Respetando la siguiente convención:

- El resultado de (compile *i* expr) se ubica en el registro t<sub>i</sub>.
- $\triangleright$  El código que se obtiene a partir de (compile *i* expr) asume que todos los registros  $t_i$  con  $j > i$  se encuentran disponibles para usar.
- $\triangleright$  El código que se obtiene a partir de (compile *i* expr) nunca modifica los registros  $t_i$  con  $j < i$ .

Ejercicio. Definir la función compile. **Ejercicio.** Compilar la expresión  $2 + 8 * 5$ .

- $\triangleright$  La mayor parte de las construcciones (ifs, whiles, vectores, etc.) se compilan de manera análoga al caso de las máquinas de pila.
- $\triangleright$  Diferencia importante: definiciones y llamados a funciones.

**Ejemplo.** *i* Qué problema surge al compilar este programa?

```
fun factorial(n) {
  if (n == 0) {
    return 1
  } else {
    return n * factorial (n - 1)}
}
```
Solución típica para este problema:

- $\triangleright$  Cada función puede usar todos los registros  $t_1, \ldots, t_n, \ldots$
- ► Se dispone de una pila en la que se guardan los valores de los registros para poder sobreescribirlos y restaurar sus antiguos valores después de haberlos usado.
- $\blacktriangleright$  Dos variantes:
	- $\triangleright$  Caller saves: antes de invocar una función, se guardan todos los registros que estaban siendo utilizados por la función invocadora.
	- $\triangleright$  Callee saves: al inicio de la definición de cada función, se guardan todos los registros que van a ser utilizados en el cuerpo de la función.

Ejemplo de esquema caller saves. Se modifica el código para invocar una función suponiendo que los registros t<sub>1</sub>, . . ., t<sub>i−1</sub> están usados y que los valores se retornan en  $t_1$ . El código para:

```
compile i (Expert 1 func [arg_1, ..., arg_n])
```
podría tener la siguiente estructura:

```
\zetacódigo para evaluar arg<sub>1</sub> en el registro t<sub>i+1</sub>>
...
\leqcódigo para evaluar arg<sub>n</sub> en el registro t<sub>i+n</sub>>
OpPush t1
... -- Guardar los registros usados .
OpPush t_{i-1}OpMakeActivationRecord t_{i+1} t_{i+n}OpJump . label_ < func > _start
OpMov t<sub>i</sub> t<sub>1</sub> -- Resultado del return (t_i := t_1).
OpPop t_{i-1}... -- Restaurar los registros .
OpPop t_1
```
**Ejemplo de esquema callee saves.** Se modifica el código para la definición de una función suponiendo que la función necesita usar los primeros *i* registros, es decir  $t_1, \ldots, t_i$ , y que los valores se retornan en un registro  $t_0$ . El código para:

fun  $f(x_1, \ldots, x_n)$  { cuerpo }

podría tener la siguiente estructura:

```
. label f start:
OpPush t1
     ... -- Guardar los registros para sobreescribirlos .
OpPush t_i<c ´o digo para evaluar cuerpo ,
 guardando el valor de retorno en el registro t_0OpPop t_i... -- Restaurar los registros .
OpPop t1
OpReturn
```
El número de Ershov de una expresión e formada a partir de constantes, variables y operadores binarios, se define como la mínima cantidad de registros necesaria para calcular el valor de la expresión e usando código de tres direcciones.

Ejercicio. Hay esencialmente dos maneras posibles de computar la expresión  $x + y * z$  usando código de tres direcciones. Describirlas y determinar su número de Ershov.

### Números de Ershov

#### Algoritmo para computar una expresión usando la mínima cantidad de registros.

```
compile :: \text{Reg} \rightarrow \text{Expr} \rightarrow [0p]compile i (ExprInt n) = OpMovInt i n -- t<sub>i</sub> := n
compile i (ExprBinop operator e1 e2)
  \frac{1}{2} ershov2 =
      compile i e1 ++
      compile (i + 1) e2 ++[OpBinop operator i i (i + 1)] -- t<sub>i</sub> := t<sub>i</sub> \diamondsuit t<sub>i+1</sub>
  | otherwise =compile i e2 ++
      compile (i + 1) e1 ++[OpBinop operator i (i + 1) i] -- t<sub>i</sub> := t<sub>i+1</sub> \Diamond t<sub>i</sub>
  where
     ershov1 = maxReg (compile 1 e1)ershov2 = maxReg (compile 1 e2)maxReg :: [Op] \rightarrow RegmaxReg ops = ... -- máximo registro referenciado en ops
                       Ojo: el algoritmo dado arriba es exponencial.
```
Consideremos una estructura de control tipo "case" sobre números enteros como la siguiente:

```
switch (n) {
   case x_1: bloque<sub>1</sub>; break;
   case x_2: bloque<sub>2</sub>; break;
   ...
   case x_n: bloque<sub>n</sub>; break;
   default: <b>bloque</b><sub>default</sub>}
```
Hay varias maneras de compilar esta estructura.

#### Como una cadena de ifs.

```
switch (n) {
   case x_1: bloque<sub>1</sub>; break;
   case x_2: bloque<sub>1</sub>; break;
   ...
   case x_n: bloque<sub>n</sub>; break;
   default: bloque default
}
```

```
if (n == x_1)bloque<sub>1</sub>
else if (n == x_2)bloque<sub>2</sub>
...
else if (n == x_n)bloquenelse
   bloque<sub>default</sub>end
```
#### Como una tabla de saltos precomputada.

Sean  $A = \min\{x_1, \ldots, x_n\}$  y  $B = \max\{x_1, \ldots, x_n\}$ . La estructura se puede compilar así:

```
switch (n) {
  case x_1: bloque<sub>1</sub>; break;
  case x_2: bloque<sub>1</sub>; break;
   ...
  case x_n: bloque<sub>n</sub>; break;
  default: bloque default
```

```
}
```

```
...
. label_n: bloque<sub>n</sub>jump . label_end
. label_default :
```
if  $(A < n$  &  $n$   $-$  B)  $jump$  table  $[n - A]$ 

 $l$ label\_1: bloque<sub>1</sub>

 $l$ label\_2: bloque<sub>2</sub>

jump . label\_default

else

end

```
bloque default
```
jump . label\_end

jump . label\_end

. label\_end : donde table es una tabla que se inicializa de tal modo que:

table  $[x_i] =$  . label\_i para cada  $i \in \{x_1, ..., x_n\}$ table  $[y] =$  . label\_default para  $y \in [A..B] \setminus \{x_1, ..., x_n\}$ 

#### Como un árbol de decisión.

Se puede armar un árbol binario de búsqueda balanceado de los valores  $\{x_1, \ldots, x_n\}$ , y generar código con ifs anidados. Por ejemplo, para el conjunto  $\{1, 2, 3, 4, 5, 6\}$ :

```
if n \leq 3if n \leq 1if n == 1 then bloque<sub>1</sub> else bloque default
  else
        if n == 2 then bloque<sub>2</sub> else bloque<sub>3</sub>
  end
else
  if n \leq 5if n == 4 then bloque<sub>4</sub> else bloque<sub>5</sub>
  else
        if n = 6 then bloque<sub>6</sub> else bloque default
  end
end
```
Generalmente los compiladores combinan estas técnicas:

- Si el conjunto  $\{x_1, \ldots, x_n\}$  es pequeño, se usa una cadena de ifs lineal.
- Si el conjunto  $\{x_1, \ldots, x_n\}$  es denso, es decir, si el cociente  $\frac{n}{B-A}$  es superior a un umbral, se usa una tabla de saltos.
- Si el conjunto  $\{x_1, \ldots, x_n\}$  es grande y esparso (es decir, no denso), se usa un árbol de decisión.

Estas técnicas se pueden combinar incluso dentro de una misma estructura case.